# Aplicações: Parte 1

Prof. Caio Azevedo

<span id="page-0-0"></span> $-990$ 

目

メロトメ 伊 トメ 君 トメ 君 トー

### Variância conhecida

- Seja  $X_1|\boldsymbol{\theta},...,X_n|\boldsymbol{\theta},\boldsymbol{\theta}=(\mu,\sigma^2)$  uma amostra aleatória de  $X|\theta \sim N(\mu, \sigma^2).$
- Se  $\sigma^2$  conhecido, e  $\mu \sim \mathcal{N}(\alpha, \psi)$ , (família conjugada) então  $\mu|{\bf x} \sim {\sf N}(\psi^* \alpha^*,\psi^*)$ , em que

$$
\psi^* = \left(\frac{n}{\sigma^2} + \frac{1}{\psi}\right)^{-1}; \alpha^* = \left(\frac{\alpha}{\psi} + \frac{n\overline{x}}{\sigma^2}\right)
$$

イロン イ母ン イミン イモンニ ヨ

<span id="page-1-0"></span> $2Q$ 

- Distribuição preditiva a priori de uma única observação  $X'|\mathbf{x} \sim N(\alpha, \sigma^2 + \psi)$
- Preditiva à posteriori à posteriori de uma única observação  $X'_*|\mathbf{x} \sim N(\widehat{\psi}\widehat{\alpha}, \widehat{\psi} + \sigma^2).$

### Média conhecida

- Seja  $X_1|\boldsymbol{\theta},...,X_n|\boldsymbol{\theta},\boldsymbol{\theta}=(\mu,\sigma^2)$  uma amostra aleatória de  $X|\theta \sim N(\mu, \sigma^2).$
- Se  $\mu$  conhecido, e  $\sigma^2 \sim \mathit{IG}(r, \gamma)$ , (família conjugada) então  $\sigma^2|\mathbf{x} \sim \mathit{IG}(r^*,\gamma^*)$ , em que

$$
r^* = \frac{n}{2} + r; \gamma^* = \frac{1}{2} \sum_{i=1}^n (x_i - \mu)^2 + \gamma
$$

K ロ ▶ K 部 ▶ K 경 ▶ K 경 ▶ │ 경

 $QQQ$ 

Distribuição preditiva a priori para uma única observação  $p({\scriptstyle \mathcal X'}|{\scriptstyle \mathcal X} b) = \frac{{\gamma'}}{\sqrt{2\pi} \Gamma({\scriptstyle \mathcal \Gamma})}$  $\Gamma(\frac{1}{2}+r)$  $\frac{1}{\left[\frac{1}{2}(x'-\mu)^2+\gamma\right]^{r+1/2}}$ .

Distribuição preditiva à posteriori para uma única observação

$$
p(x'|xb) = \frac{(\gamma^*)^{r^*}}{\sqrt{2\pi}\Gamma(r^*)} \frac{\Gamma(\frac{1}{2}+r^*)}{\left[\frac{1}{2}(x'-\mu)^2+\gamma^*\right]^{r^*+1/2}}.
$$

### Ambos os parâmetros desconhecidos

**Família conjugada (normal inversa gama)** 

$$
\mu|\sigma^2 \sim N(\alpha, \sigma^2/\nu)
$$

$$
\sigma^2 \sim IG(r, \gamma)
$$

**Posteriori conjunta** 

$$
\mu|\mathbf{x}, \sigma^2 \sim N(\psi^* \alpha^*, \sigma^2/(\nu^*))
$$
  
\n
$$
\sigma^2|\mathbf{x} \sim IG(r^*, \gamma^*)
$$
  
\n
$$
\text{em que } \nu^* = \nu + n, \ \gamma^* = \frac{1}{2} \left[ \frac{n\nu}{n+\nu} (\overline{\mathbf{x}} - \alpha)^2 + (n-1)s^2 \right] + \gamma,
$$
  
\n
$$
r^* = \frac{n}{2} + r.
$$
  
\n
$$
\text{Além disso, } \mu|\mathbf{x} \sim t_{(2r^*)} \left( \psi^* \alpha^*, \sqrt{\frac{\gamma^*}{r^* \nu^*}} \right).
$$

### Cont.

■ Ou seja,

δ

$$
p(\mu|\mathbf{x}) = \frac{\Gamma\left(\frac{2r^*+1}{2}\right)}{\Gamma\left(\frac{2r^*}{2}\right)\Gamma\left(\frac{1}{2}\right)} \left(\sqrt{2r^*}\delta^*\right)^{-1} \left[1 + \frac{(x-\psi^*\alpha^*)^2}{2r^*(\delta^*)^2}\right]^{-\frac{2r^*+1}{2}}
$$

$$
S^* = \sqrt{\frac{\gamma^*}{r^*\nu^*}}
$$

Distribuição preditiva à posteriori para uma única observação  $X'|\mathbf{x} \sim t_{(2r^*)}$  $\left(\alpha^*, \sqrt{\frac{\gamma^*}{r^* \nu^{**}}}\right)$ , em que  $\nu^{**} = \frac{\nu^*}{1 + \nu^*}$ .

> イロト イ部 トイヨ トイヨト 重  $200$

### Dados

 $\Box$  O conjunto de dados se refere à n = 30 observações nas quais as larguras máximas de crânios humanos, datadas do período pré-dinástico, foram medidas.

 $QQ$ 

→ **+ ∃** →

 $\blacksquare$  Estimar a média e a variância.

### Histograma e Box Plot

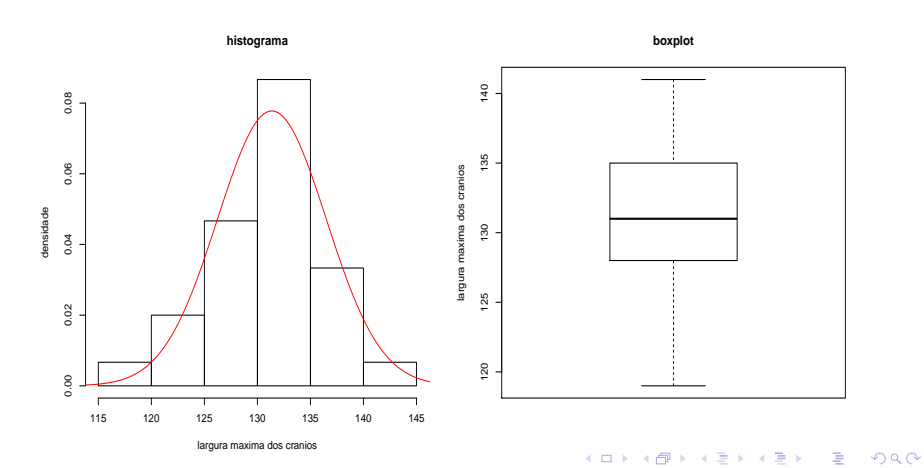

### Análise Descritiva

**Medidas resumo.** 

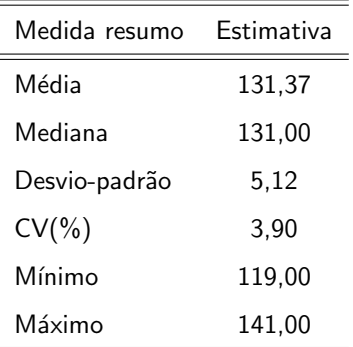

p-valor para o teste de Kolmogorov - Smirnov (normalidade) :

0,8965

メロメ メ御き メミメ メミメー

重

 $298$ 

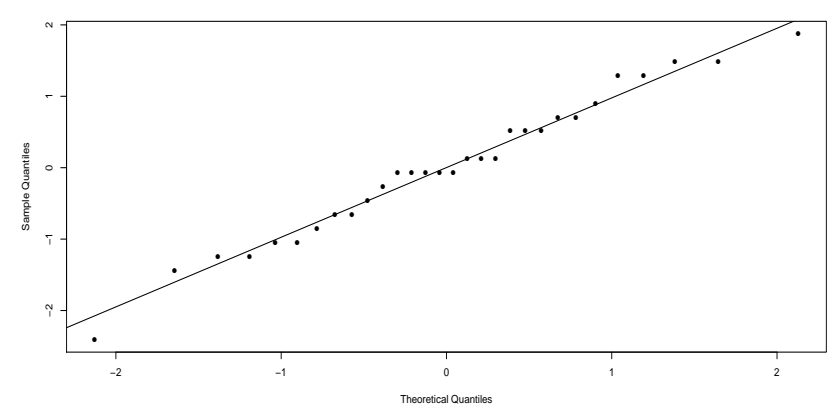

**Normal Q−Q Plot**

メロトメ 御 トメ 君 トメ 君 トッ

目

 $2990$ 

#### [Modelo Normal](#page-1-0)

# Análise Inferencial: Suponda a variância conhecida

- **Como escolhar os valores dos hiperparâmetros**  $(\alpha, \psi)$ ?
- **Informações prévias.**
- Estimativas de máxima verossimilhança, momentos etc.
- Inferência Bayesiana empírica:

$$
p(\mathbf{x}|\alpha,\psi) = \int_{\mathcal{R}} p(\mathbf{x}|\mu) p(\mu|\alpha,\psi) d(\mu)
$$

Definido um conjunto de valores, podemos escolher um par através de algum critérios de comparação de modelos (fator de Bayes, distribuições preditivas etc). Nesse caso, não podemos considerar prioris impróprias. イロト イ母ト イヨト イヨト

つのへ

### Continuação

- Assumamos que  $\sigma^2 = 26, 31$  (como valor verdadeiro).
- Estimativa de máxima verossimilhança para  $\widetilde{\alpha} = 131, 37$  (média amostral) e diferentes valores para  $\psi$ .
- $\psi \in \{1, 0.1, 5, 10, 100, 1000\}$
- Distribuição preditiva para  $\overline{X}$ ,  $\overline{X} \sim \mathcal{N}(\alpha, \psi + \sigma^2/n)$ .
- Calcular os Fatores de Bayes  $F_{ij}(\mathbf{x}) = \frac{p(\mathbf{x}|M_i)}{p(\mathbf{x}|M_j)}$ , considerando a distribuição preditiva acima sob cada modelo.

メロメ メ御き メミメ メミメー

 $\Omega$ 

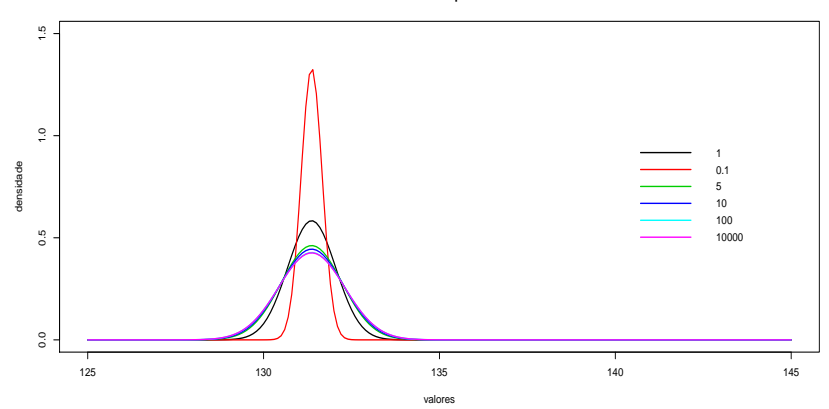

**distribuicoes a posteriori**

#### メロトメ 御 トメ 君 トメ 君 トッ  $E = 990$

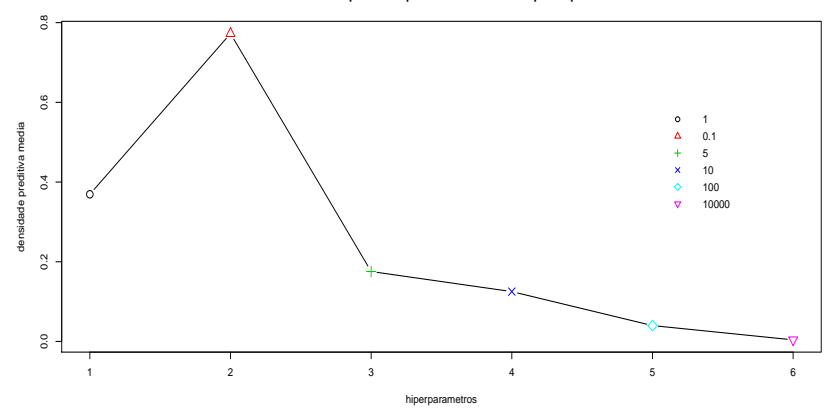

### **densidades preditivas para diferentes valores para a priori**

メロメ メ都 メメ きょくきょう 重  $299$ 

## Inferência Bayesiana

### **Estimativas Bayesianas.**

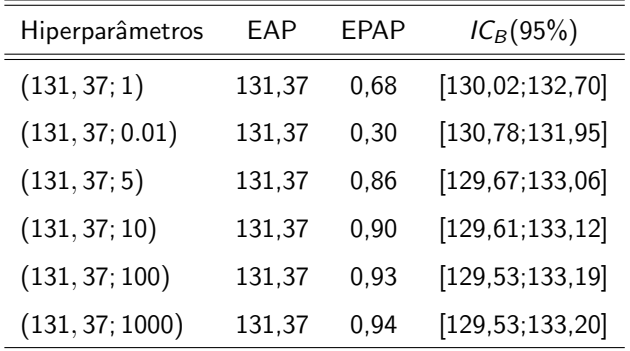

 $299$ K ロト K 御 ト K 君 ト K 君 ト 重

#### [Modelo Normal](#page-1-0)

## Análise Inferencial: Suponda a média conhecida

- **Como escolhar os valores dos hiperparâmetros**  $(r, \gamma)$ ?
- **Informações prévias.**
- Estimativas de máxima verossimilhança, momentos etc.
- Inferência Bayesiana empírica:

$$
p(\mathbf{x}|r,\gamma) = \int_{\mathcal{R}^+} p(\mathbf{x}|\sigma^2) p(\sigma^2|r,\gamma) d(\sigma^2)
$$

Definido com conjunto de valores, escolher um par através de algum critérios de comparação de modelos (fator de Bayes, distribuições preditivas etc). Nesse caso, não podemos considerar prioris impróprias.

K ロト K 御 ト K 君 ト K 君 ト

つのへ

### Continuação

- Assumamos que  $\mu = 131, 37$  (valor verdadeiro).
- Note que  $\mathcal{E}(\sigma^2) = \frac{\gamma}{r-1}$  e  $\mathcal{V}(\sigma^2) = \frac{\gamma^2}{(r-1)(r-2)}$ . Podemos fixar os hiperparâmetros para valores de interesse de  $\mathcal{E}(\sigma^2)$  e  $\mathcal{V}(\sigma^2)$ .

K ロ ▶ K 御 ▶ K 君 ▶ K 君 ▶ ...

 $QQQ$ 

- De fato, neste caso, tem-se que  $r = \frac{\mathcal{E}(\sigma^2)^2}{\mathcal{V}(\sigma^2)} + 2$  e  $\gamma = \mathcal{E}(\sigma^2) \left[ \frac{\mathcal{E}(\sigma^2)^2}{\mathcal{V}(\sigma^2)} + 1 \right].$
- Assim fixemos  $E(\sigma^2) = 26, 31$  (estimativa de máxima verossimilhança) e escolhamos alguma valor para  $\mathcal{V}(\sigma^2) \in \{1, 0.1, 5, 10, 100, 1000\}$

Distribibuição preditiva de  $\overline{X}, \overline{X} \sim t_{2r}\left(\mu, \sqrt{\frac{\gamma}{m}}\right)$ .

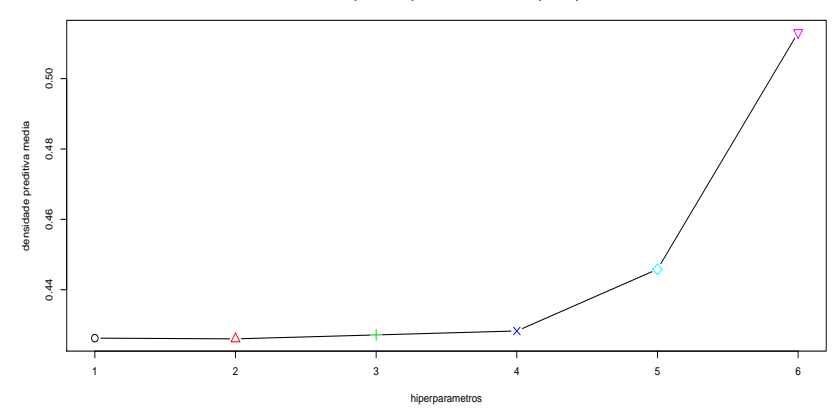

**densidades preditivas para diferentes valores para a priori**

## Inferência Bayesiana

### **Estimativas Bayesianas.**

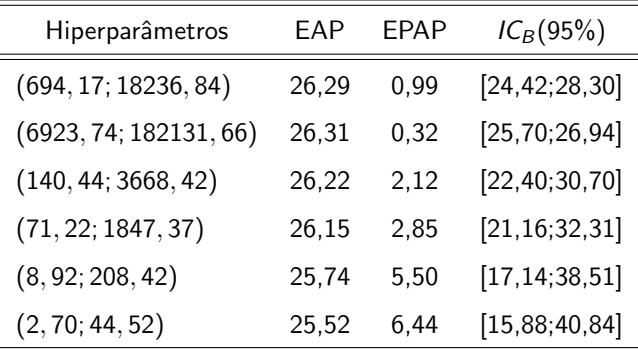

## An´alise Inferencial: Ambos desconhecidos

- **Como escolhar os valores dos hiperparâmetros**  $(\alpha, \nu, r, \gamma)$ ?
- **Informações prévias.**
- Estimativas de máxima verossimilhança, momentos etc.
- Inferência Bayesiana empírica:

$$
p(\mathbf{x}|\alpha,\nu,r,\gamma) = \int_{\mathcal{R}^+} \int_{\mathcal{R}} p(\mathbf{x}|\mu,\sigma^2) p(\mu|\alpha,\nu,\sigma^2) p(\sigma^2|r,\gamma) d(\mu) d(\sigma^2)
$$

Definido com conjunto de valores, escolher um par através de algum critérios de comparação de modelos (fator de Bayes, distribuições preditivas etc). Nesse caso, não podemos considerar prioris

イロト イ母 トイヨ トイヨト

つのへ

impróprias.

### Continuação

■ Já vimos quais são os valores dos hiperparâmetros mais apropriados para cada uma das duas situações anteriores.

メロメ メ母メ メミメ メミメー

 $QQQ$ 

- $\alpha = 131, 37, \nu = 100$  (equivalente à  $\psi = 100$ ),  $r = 6923, 74$ ,  $\gamma = 182131, 66$ . Usar os mesmos valores?
- Distribibuição preditiva de  $\overline{X}, \overline{X} \sim t_{2r}\left(\alpha, \sqrt{\frac{\gamma}{r\left(\frac{1}{n} + \frac{1}{\nu}\right)^{-1}}}\right)$ .
- Neste caso:  $EAP(\mu) = 131, 67, EPAP(\mu) = 0, 67,$  $IC_B[\mu; 0, 95] = [130, 05; 132, 68].$
- Neste caso:  $EAP(\sigma^2) = 26, 36, EPAP(\sigma^2) = 0, 32,$

$$
IC_{B}[\sigma^{2};0,95]=[25,74;26,99].
$$

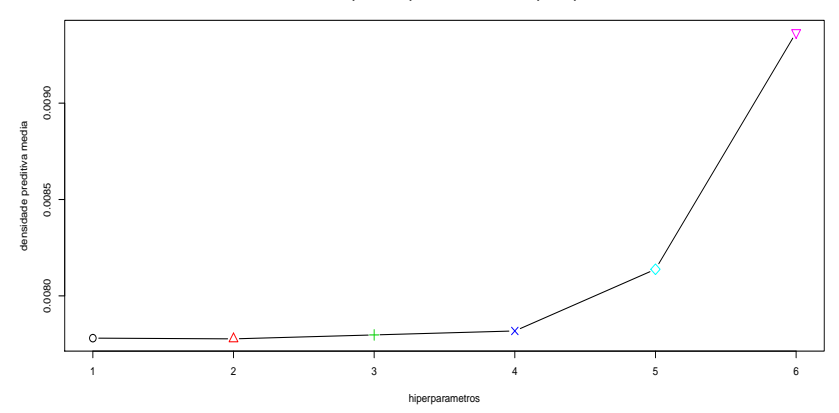

<span id="page-20-0"></span>**densidades preditivas para diferentes valores para a priori**